Archipelago Measurement Infrastructure

#### *Updates and Case Study*

Young Hyun **CAIDA** 

ISMA 2010 AIMS Workshop Feb 9, 2010

### **Outline**

- \* Introduction
- Monitor Deployment
- Measurements & Collaborations
- Tools Development
- Case Study
- Future Work

### Introduction

- Archipelago (Ark) is CAIDA's active measurement infrastructure
	- in production since Sep 2007
- focusing on
	- easy development and rapid prototyping
	- dynamic and coordinated measurements
	- measurement services (service-oriented architecture)
- please see AIMS'09 talk for greater details

### Architecture

#### measurement nodes ("monitors") located worldwide

- standard rack-mounted servers
- many thanks to the organizations hosting Ark boxes
- special thanks for finding hosting sites:
	- Emile Aben (RIPE)
	- Sebastian Castro Avila (.nz Registry Services)
	- Hyunchul Kim [\(Seoul National University\)](http://www.snu.ac.kr/)

# Monitor Deployment

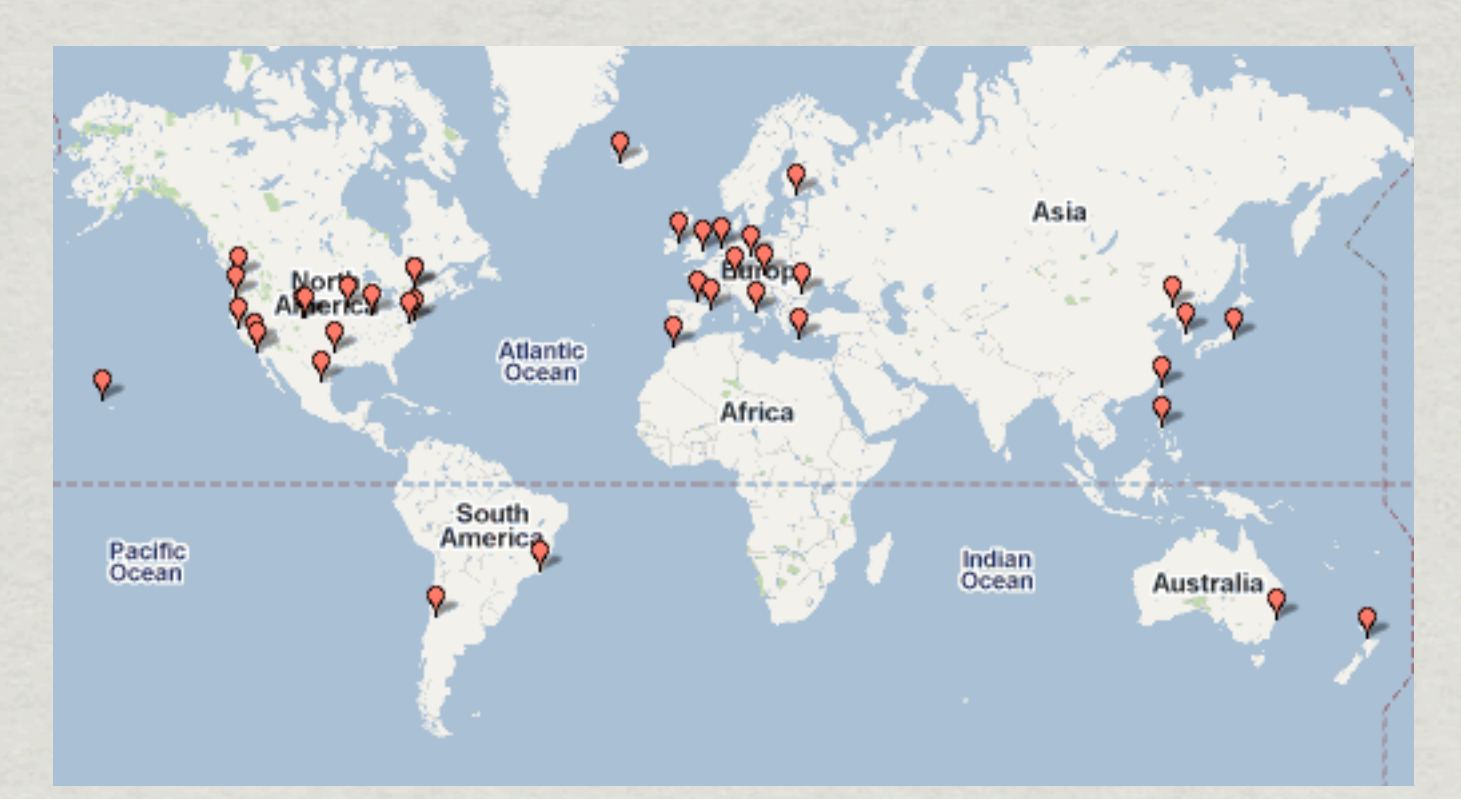

#### 41 monitors in 25 countries

#### *Continent*

- 17 North America
- 2 South America
- 14 Europe
- **Africa**
- 5 Asia
- **Oceania**

#### *Organization*

- 21 academic
- 10 research network
	- 5 network infrastructure }
	- 4 commercial network
		- community network

3/4 academic

}

#### 1/4 commercial

### **Measurements**

\* IPv4 Routed /24 Topology (and AS Links) \* IPv6 Topology DNS Names & Query/Response Traffic Alias Resolution

# IPv4 Routed /24 Topology

ongoing large-scale topology measurements

- \* ICMP Paris traceroute to every routed /24 (8.25 million)
	- about 126 /8-equivalents of routed space (as of Oct 2009)
- running *scamper*
	- written by Matthew Luckie of WAND, University of Waikato
- dynamically divide up the measurement work among members of monitor teams
	- 3 teams active
	- 13-member team probes every /24 in 2-3 days at 100pps
		- only one monitor probes each /24 per cycle (== one pass through all /24's)

### IPv4 Routed /24 Topology

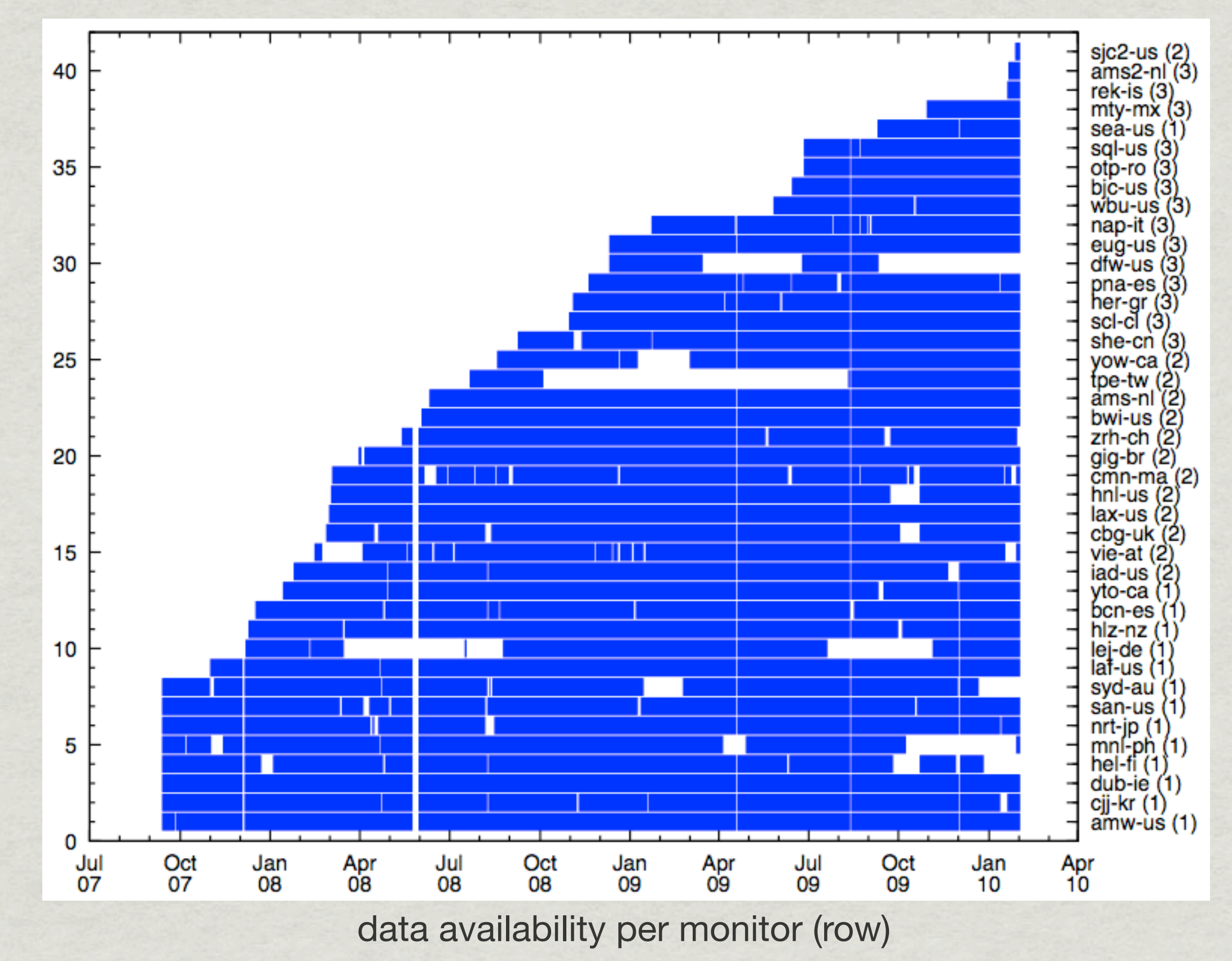

# IPv4 Routed /24 Topology

collected from Sep 2007 to Jan 2010 (29 months):

- 5.7 billion traceroutes; 2.3TB data
- $*$  ~800 cycles
- collecting every month now:
	- ~290 million traceroutes; ~120 GB data
- \* IPv4 topology data is key input into other datasets
	- e.g., AS links and alias resolution

# Statistics Pages

#### per-monitor analysis of IPv4 topology data

#### [www.caida.org/projects/ark/statistics](http://www.caida.org/data/active/ipv4_routed_24_topology_dataset.xml)

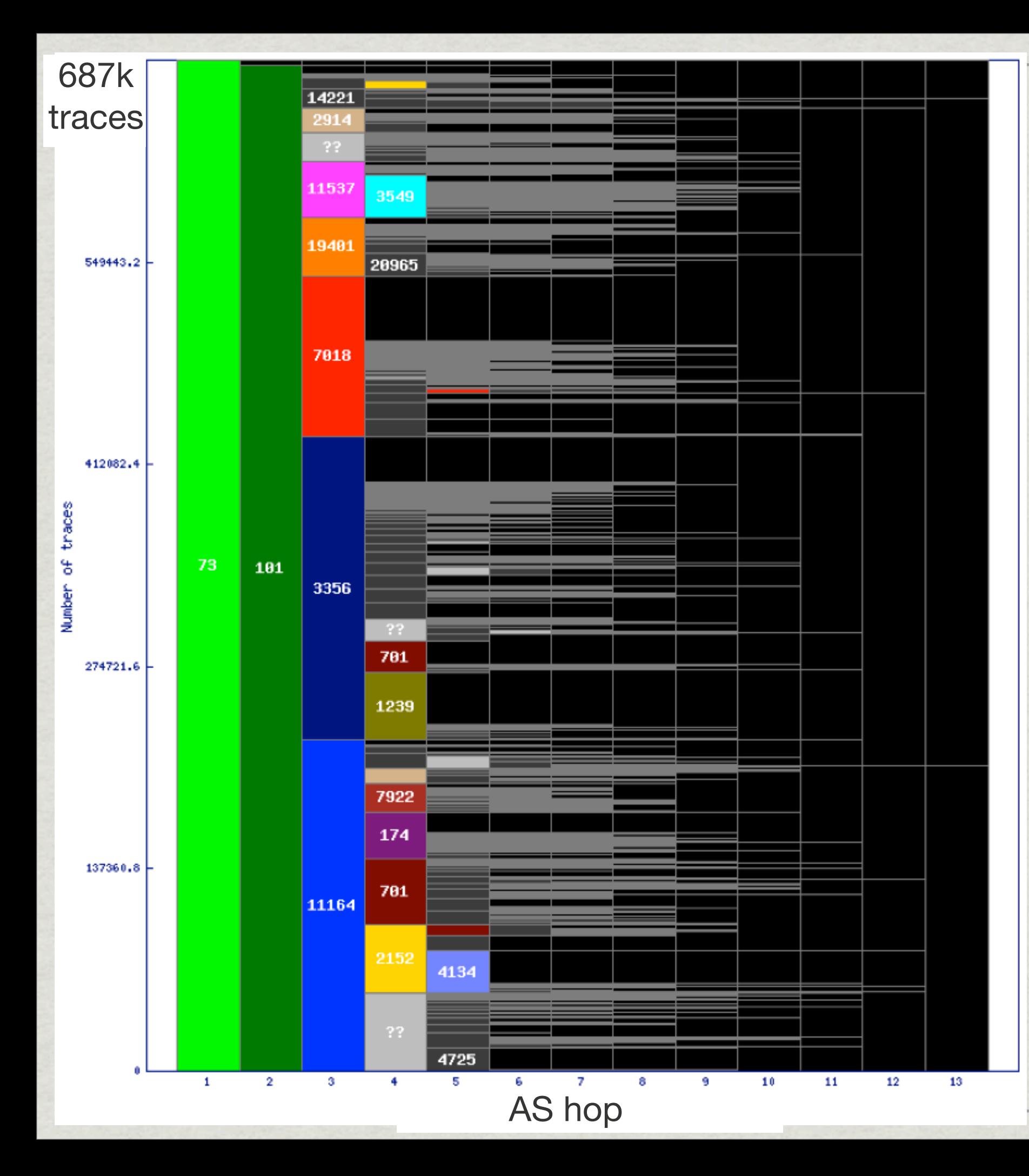

#### AS dispersion by AS hop

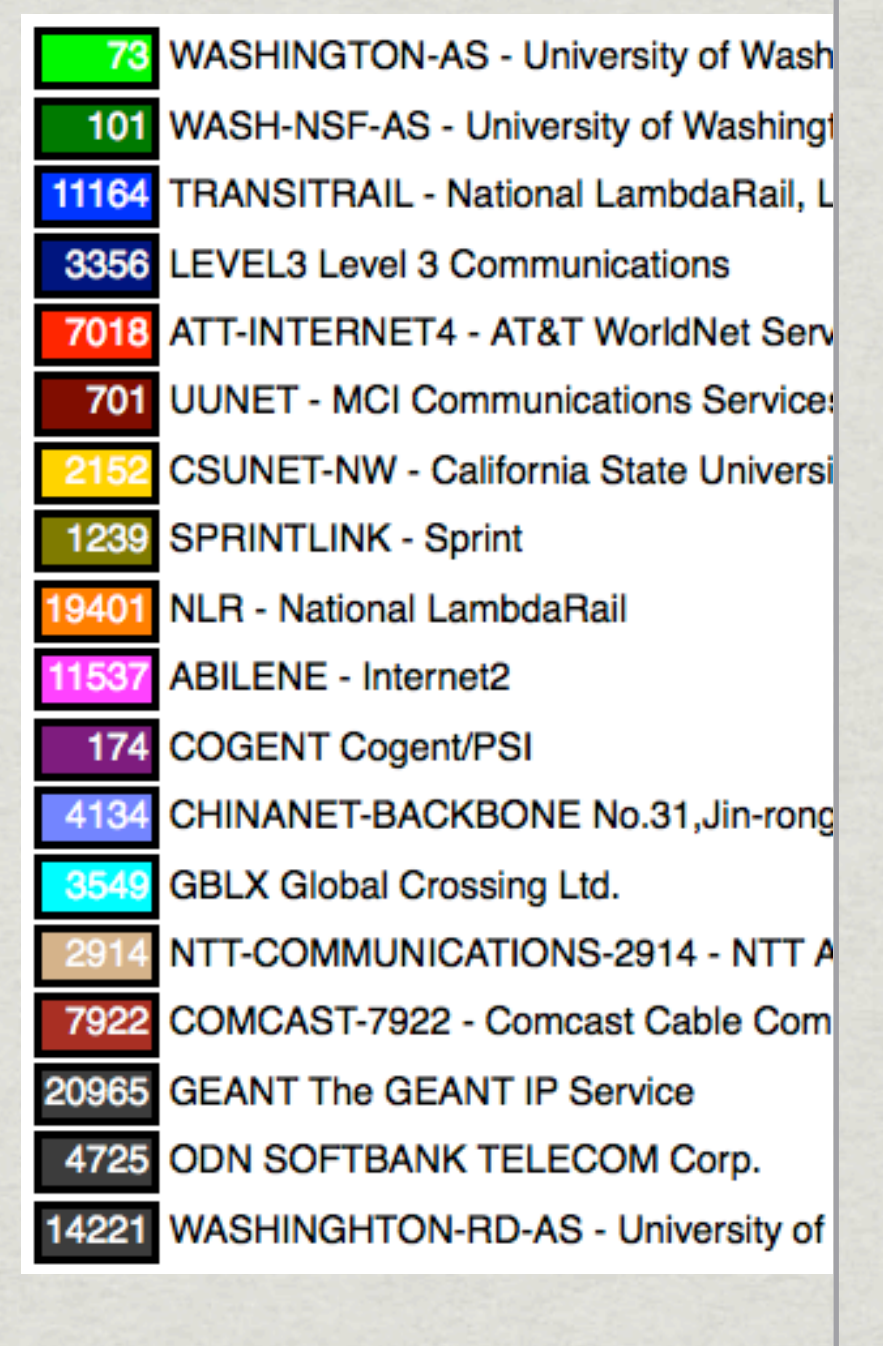

sea-us monitor

#### AS dispersion by IP hop

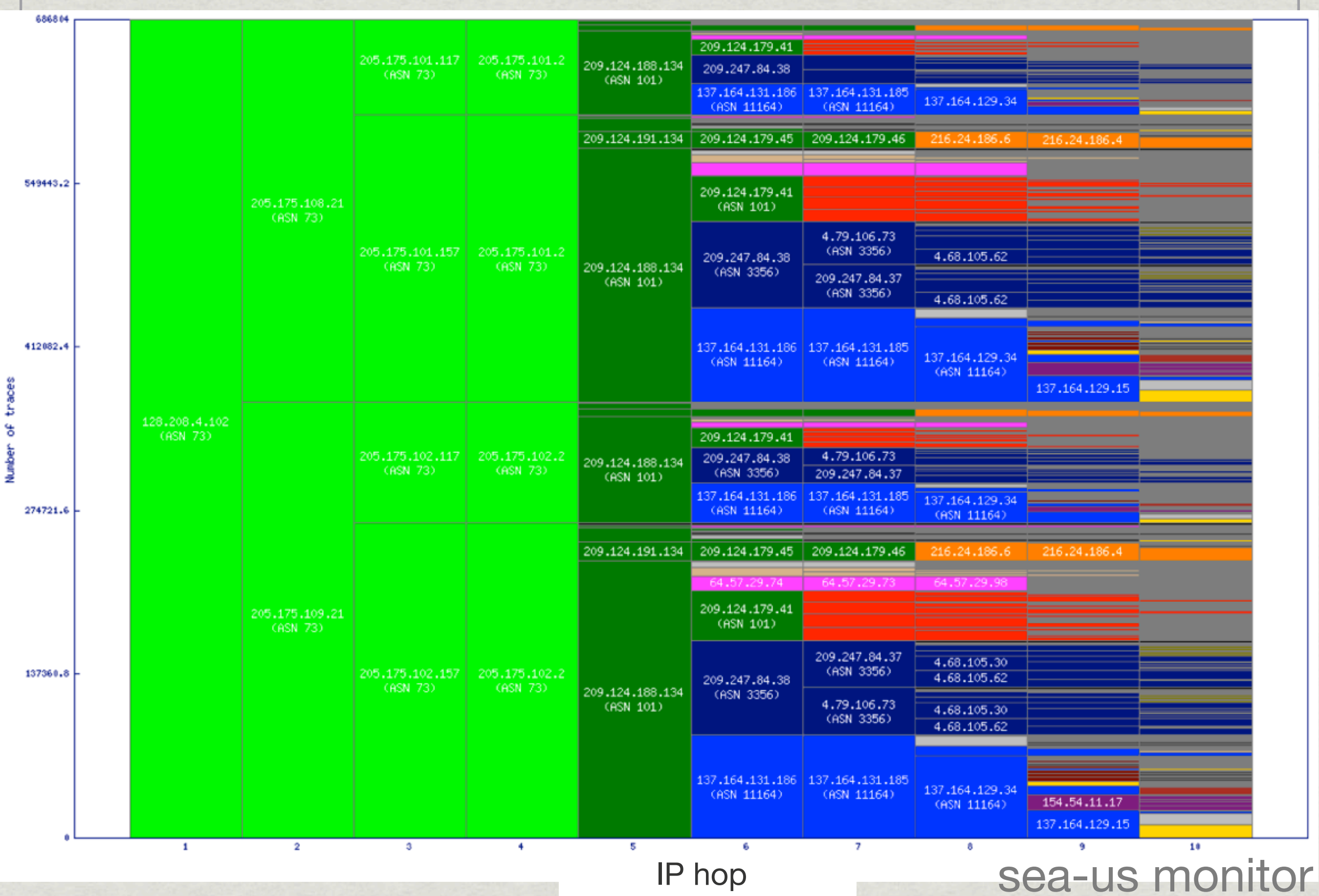

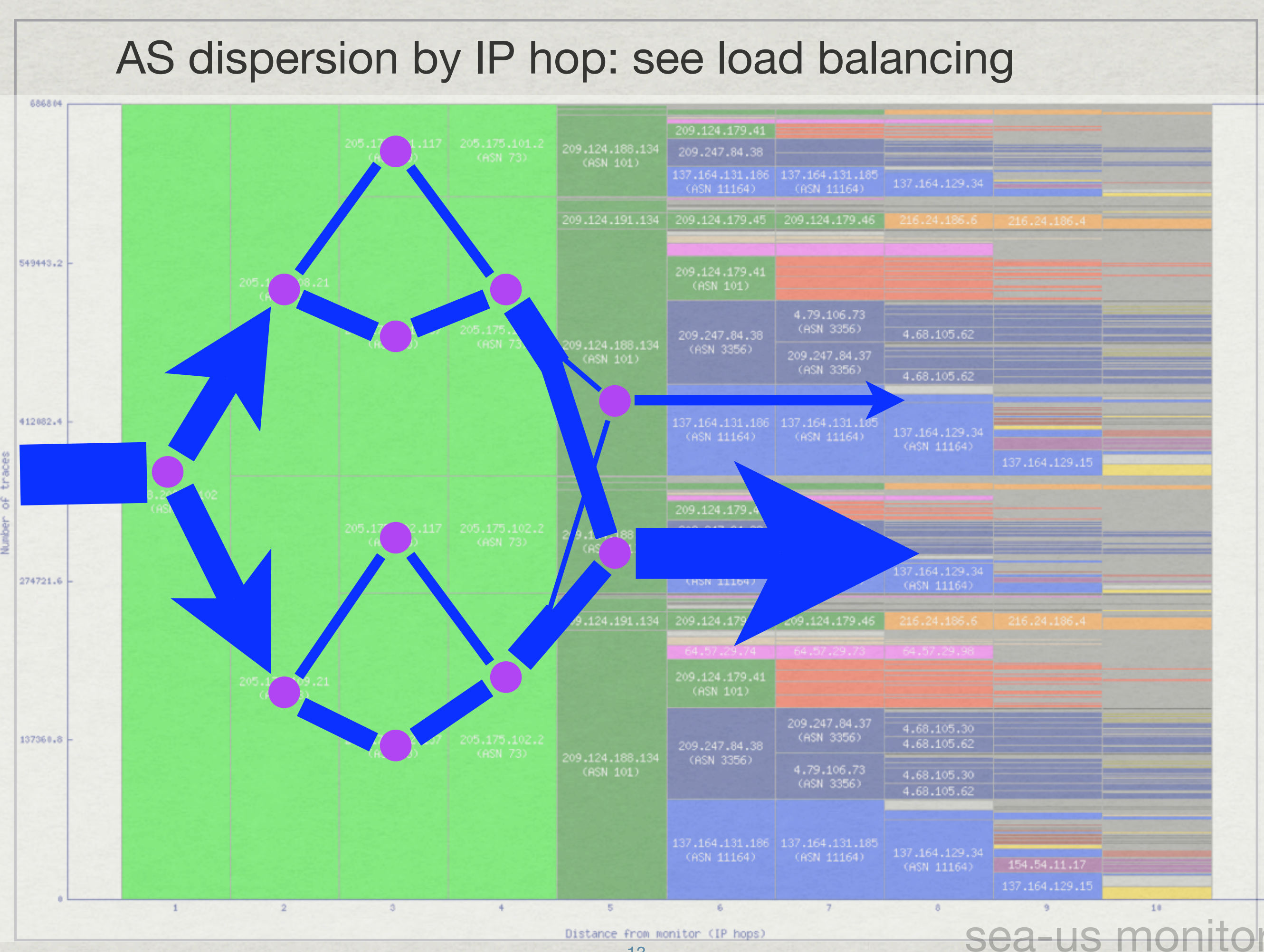

Distance from monitor (IP hops)

13

# Statistics Pages

work in progress: RTT plotted by country

- geolocate destinations with NetAcuity
- color each country by median RTT of destinations

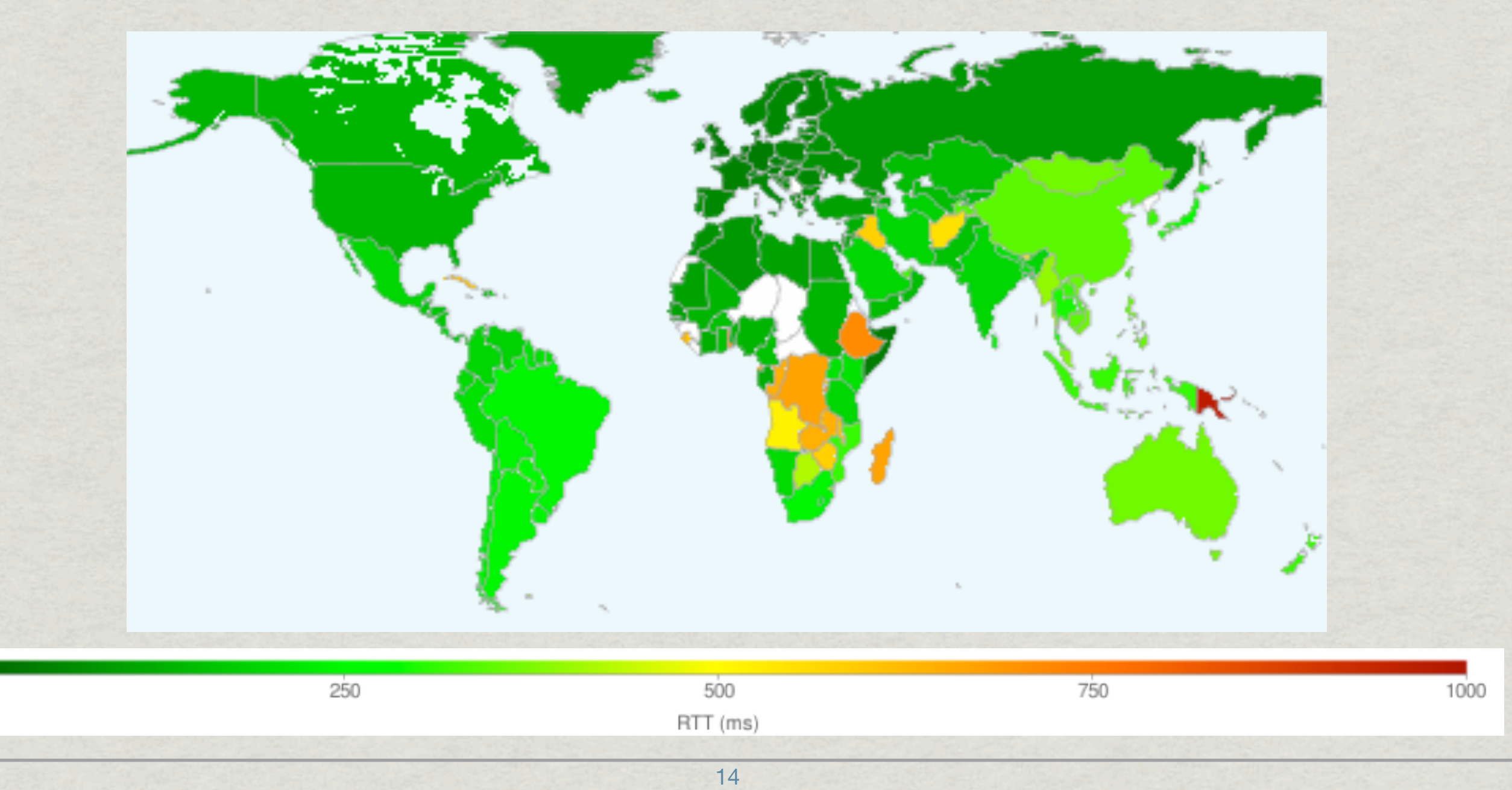

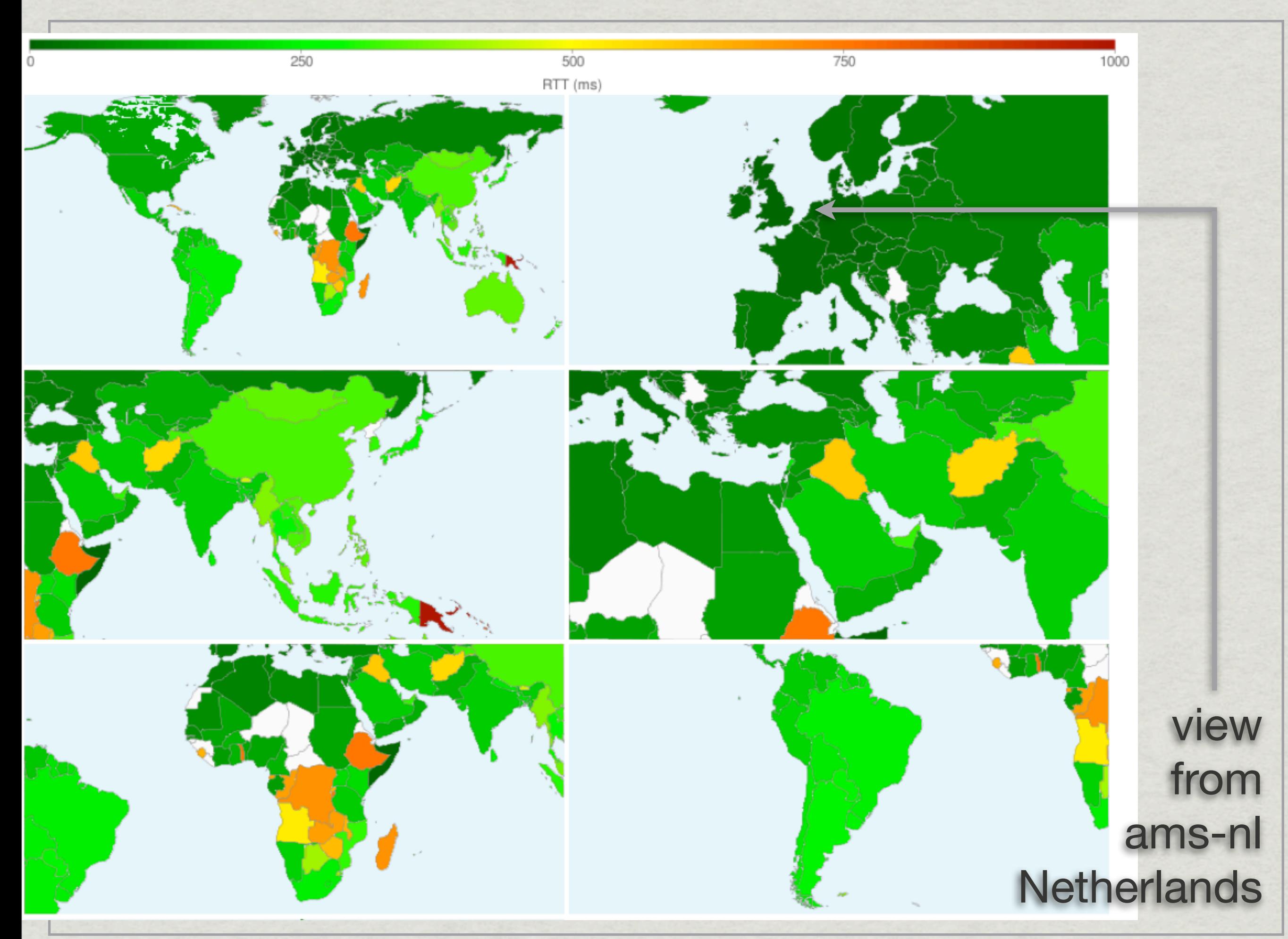

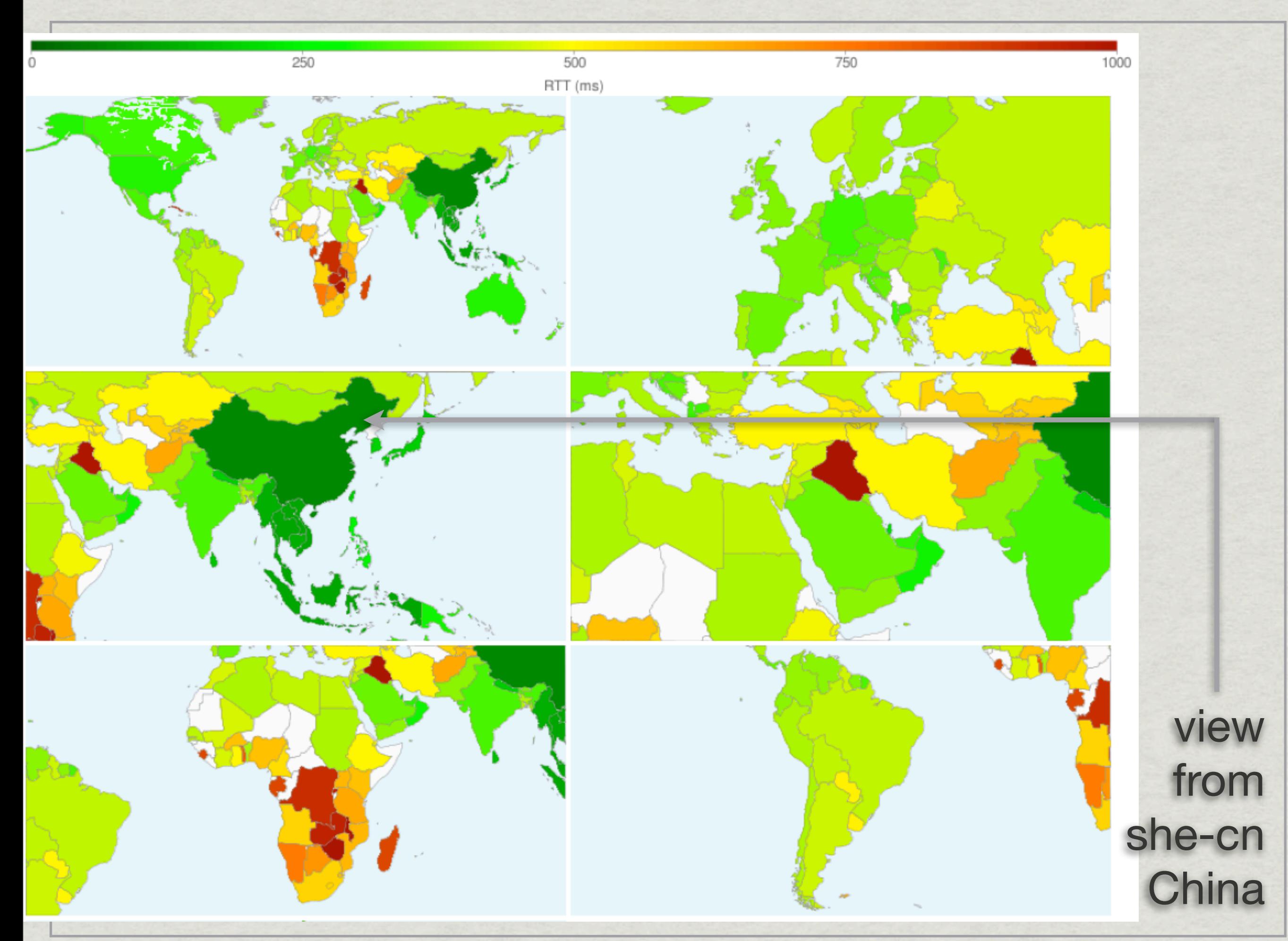

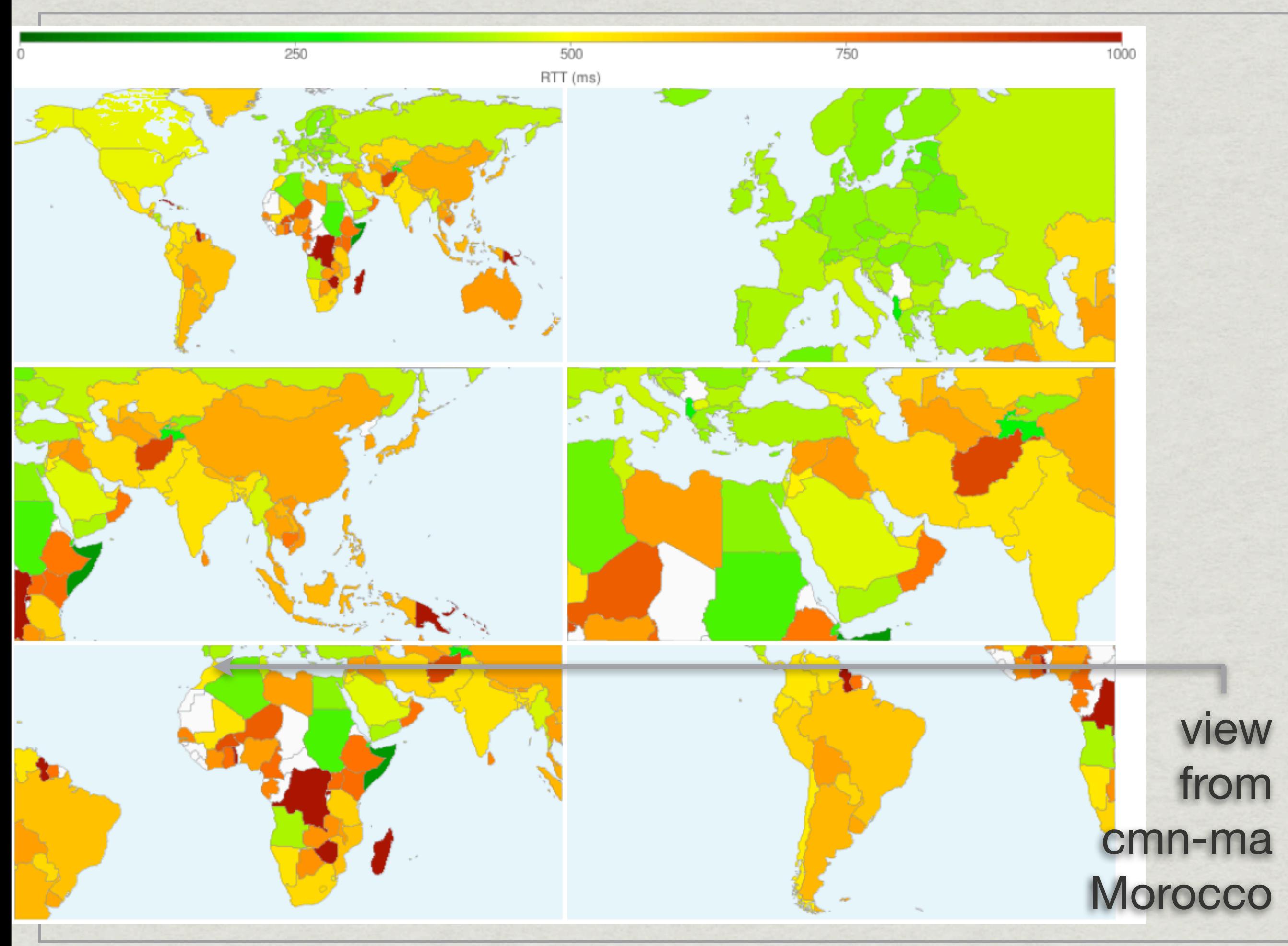

# IPv6 Topology

- ongoing large-scale IPv6 measurements
	- 2.7 million traces since Dec 2008
- \* 11 monitors
	- 4 in US, 5 in Europe, 1 Asia, 1 Oceania
- \* ICMP Paris traceroute to every routed prefix
	- each monitor probes a random destination in every routed prefix in every cycle
		- 2,184 prefixes <= /48 (as of Oct 2009)
		- # prefixes increased 41% between Aug 2008 and Oct 2009
	- probing rate intentionally reduced to 2 days per cycle

### Alias Resolution

goal: collapse interfaces observed in traceroute paths into routers

- toward a router-level map of the Internet
- earlier efforts at CAIDA:
	- iffinder (Mercator technique)
	- kapar (APAR)
- past year: MIDAR
	- RadarGun-like approach
		- probe targets to obtain IP ID samples
		- find targets that share an IP ID counter

### Measurement Big Picture

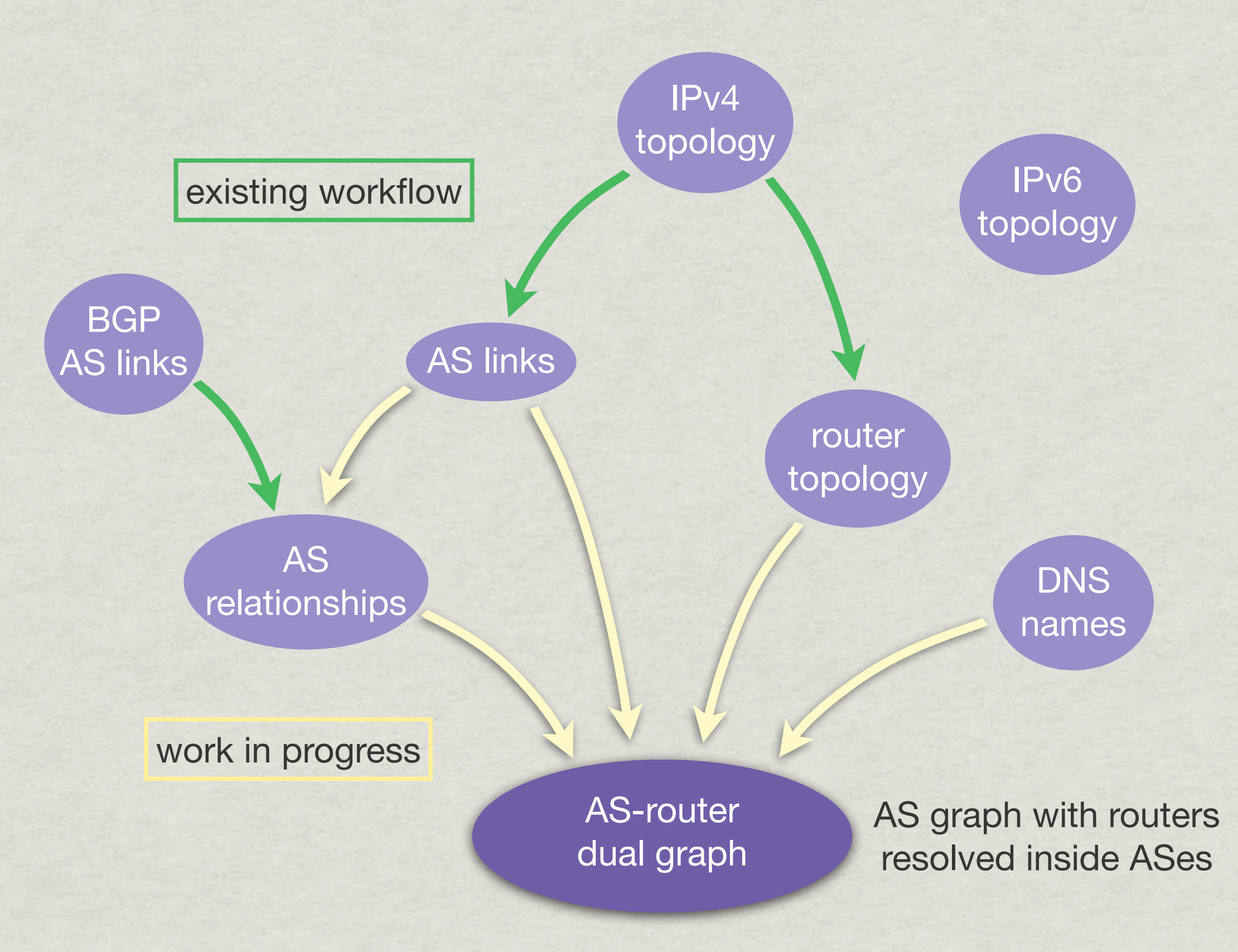

# **Collaborations**

#### \* Rob Beverly and MIT Spoofer Project

- how many networks allow packets with spoofed IP addresses to leave their network?
- worked on adding IPv6
	- some work still to do before deployment
- Matthew Luckie
	- using Ark monitors for various topology measurements
	- Alistair King
		- masters student supervised by Matthew
		- implemented Doubletree using Marinda (tuple space)
			- Doubletree was one of the motivations for adopting the tuple space model of coordination in Ark

# Tools Development

#### *mper*

- \* new probing engine
- \* inspired by the probing engine of Scriptroute
	- but different needs & goals => different design & implementation
- mper's goal:
	- make it easy to develop complex, distributed, and parallel measurements
		- to be clear: mper itself doesn't provide distributed measurements but provides features oriented towards it
			- clients use the Marinda tuple space for distributed measurements

# Tools Development

*mper*

- based on the solid foundation of Matthew Luckie's *scamper*
	- uses the code from the backend of scamper
		- sending/receiving ICMP, UDP, TCP packets; IPv4 & IPv6
		- scheduling parallel probes, etc.
- new control interface for use by client measurement programs
- new probe-response matching techniques
- fine control over probe spacing for dynamic feedback-based measurements
- simulated probing
	- currently, simulated response delay

#### mper

#### \* new probe-response matching techniques

- guarantees no probe-response mismatches in any consecutive 65,536 packets (in worst case)
	- not just low probability; simply impossible
	- even with same (src, dest, proto, sport, dport) for all probes
	- multiple probers can run simultaneously without interference
- preserves flow labels for load balancing
- works for all probing methods (ICMP, UDP, and TCP) and all types of responses (e.g., TCP ACK)
	- TCP was especially susceptible to mismatches before
- doesn't rely on UDP checksums being preserved
	- older FreeBSD clobber the UDP checksum in responses (thanks to Matthew for fixing the FreeBSD kernel)
	- also problem in other older systems

#### mper

#### mper client can be written in any language

Ruby binding: *rb-mperio*

```
require 'mperio'
class Prober
   def initialize
     @mperio = MperIO.new 8742
     @mperio.delegate = self
     @mperio.ping_icmp 1, "192.172.226.123"
     @mperio.start
   end
```

```
 def mperio_on_data(result)
     if result.responded?
       printf "%d %d\n", result.rx_sec, result.reply_ipid
     end
     @mperio.stop
   end
end
```
# Tools Development

#### *Marinda*

- tuple space for decentralized communication, interaction, and coordination
	- *tuple*: array of values (strings, numbers, true/false, wildcard, nested arrays)
- a distributed shared memory + easy-to-use operations
	- clients retrieve tuples by pattern matching

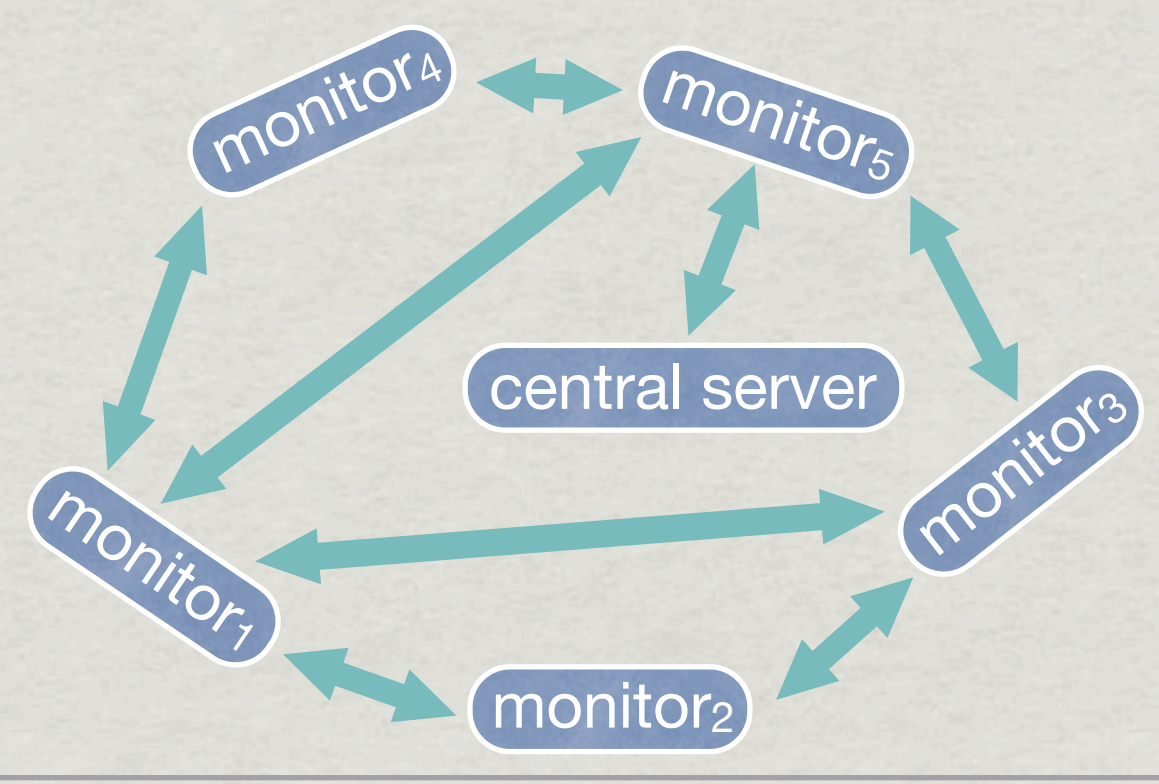

# Case Study

- example of distributed measurement with *mper* and *Marinda*
- case study: one part of MIDAR alias resolution
	- \* represents a common coordination pattern
	- demonstrates ease of implementation

### Case Study

#### problem:

probe the targets of an alias set to confirm (or *corroborate*) that they are aliases

#### \* requirements:

- probe targets in alias set one at a time
	- for details, see MIDAR talk later
- some targets can only be probed from certain monitors because of probing method restrictions

### Alias Set

*alias set:* the set of IP addresses belonging to the same router

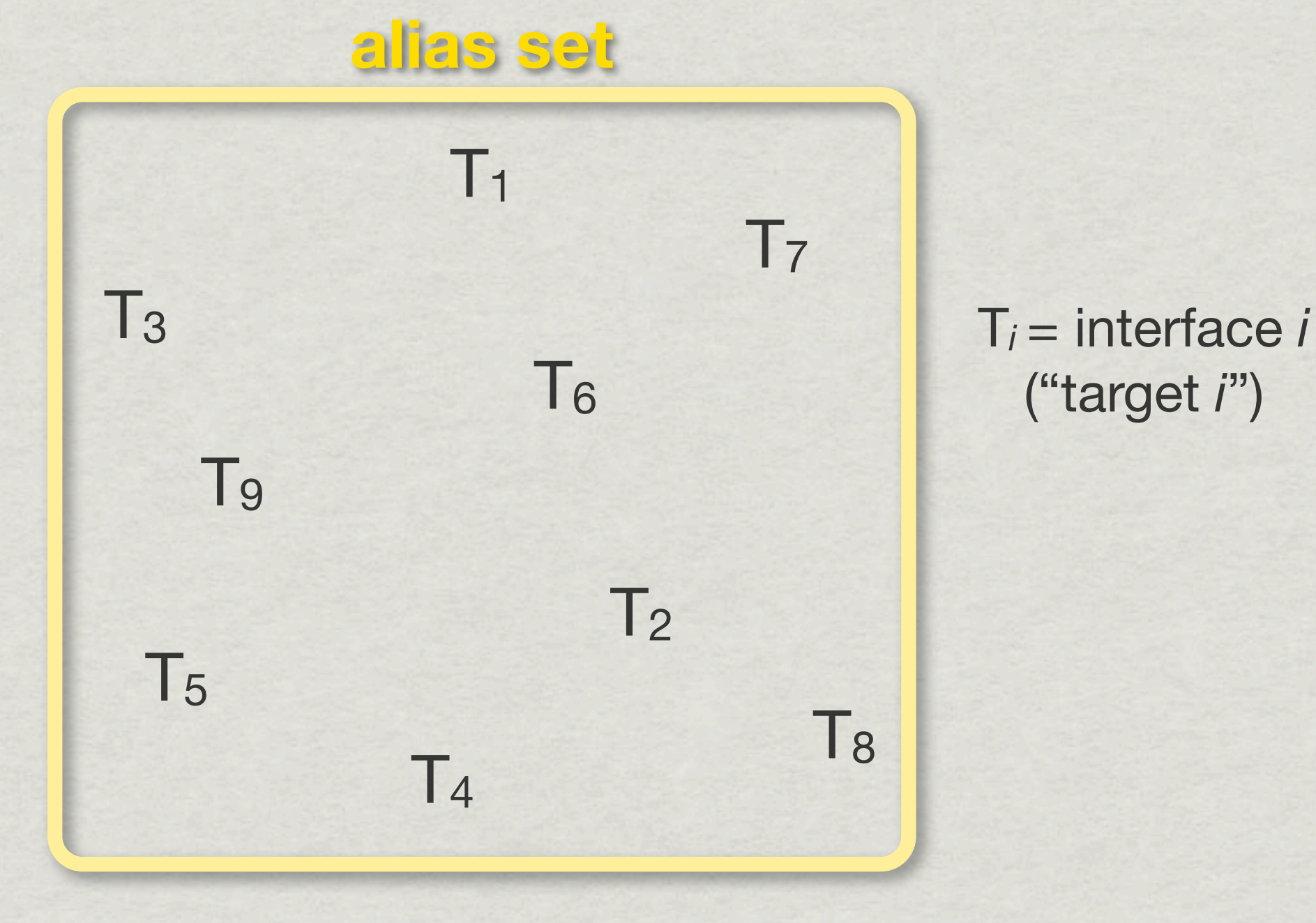

### Alias Set

assign each target to exactly one monitor

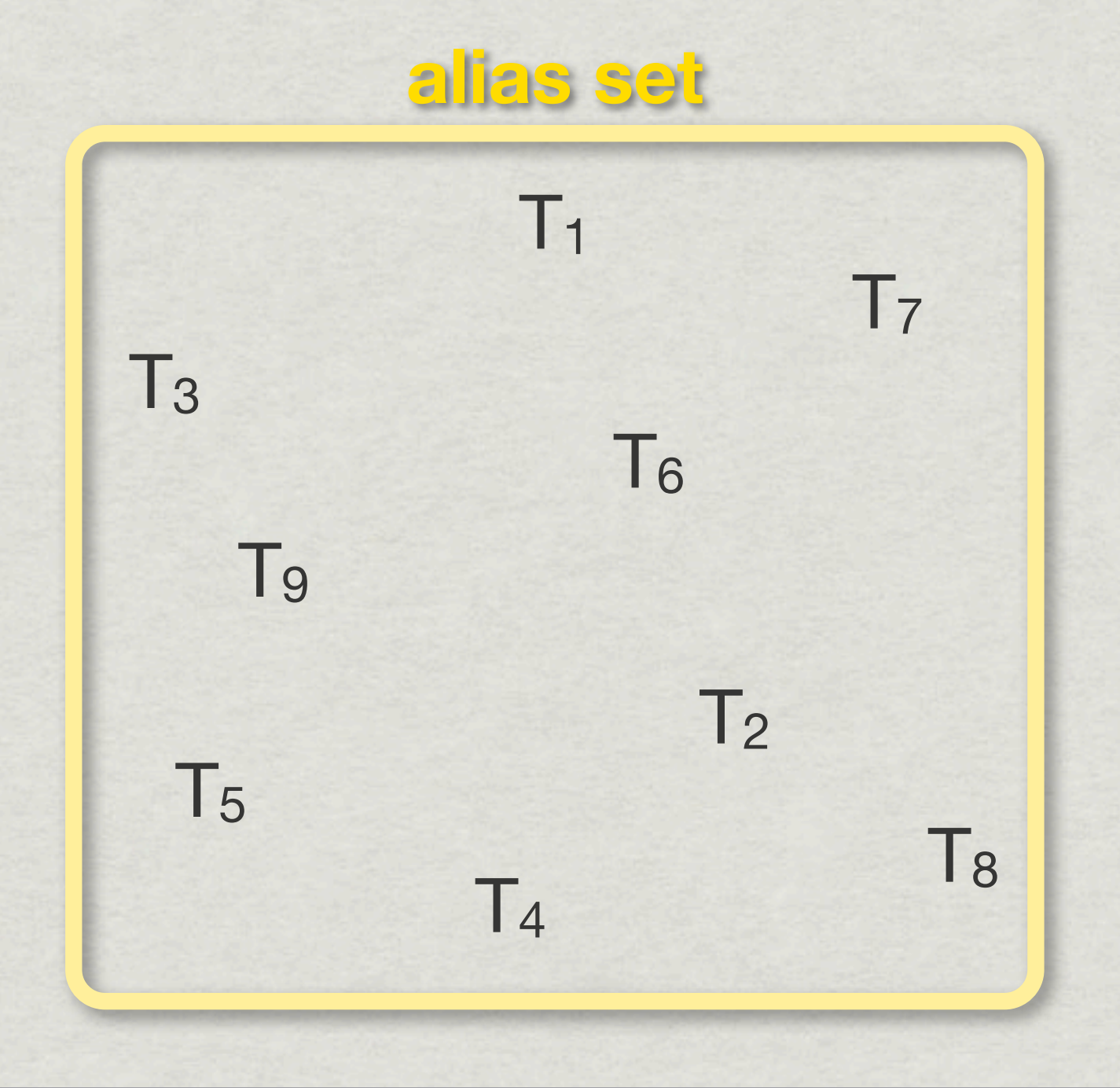

### Alias Set

#### assign each target to exactly one monitor

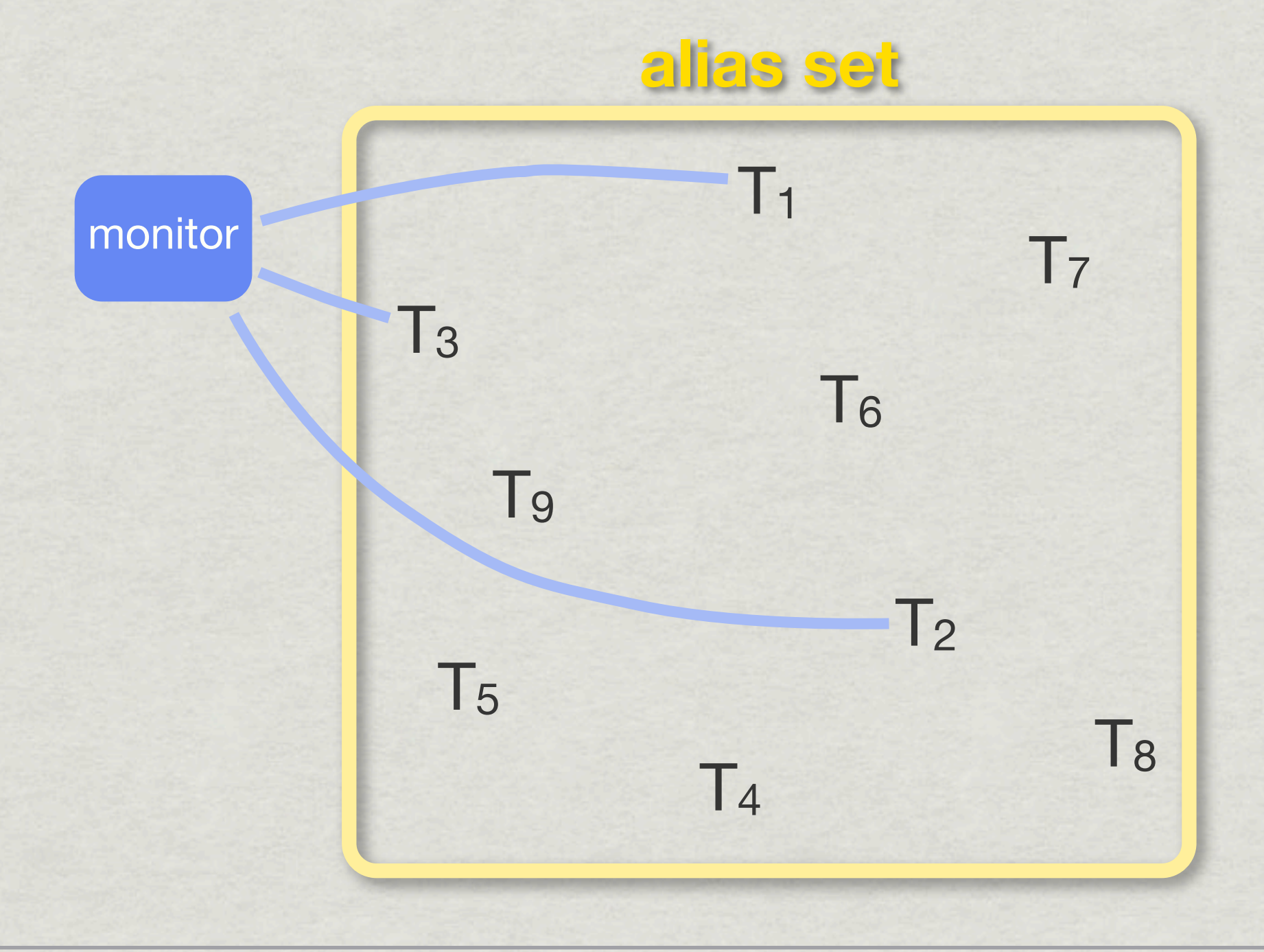

#### Alias Set  $T<sub>2</sub>$  $T_1$  $T<sub>4</sub>$ T<sub>3</sub> T6  $T<sub>5</sub>$ T8  $T<sub>7</sub>$ T9 **alias set** monitor monitor assign each target to exactly one monitor

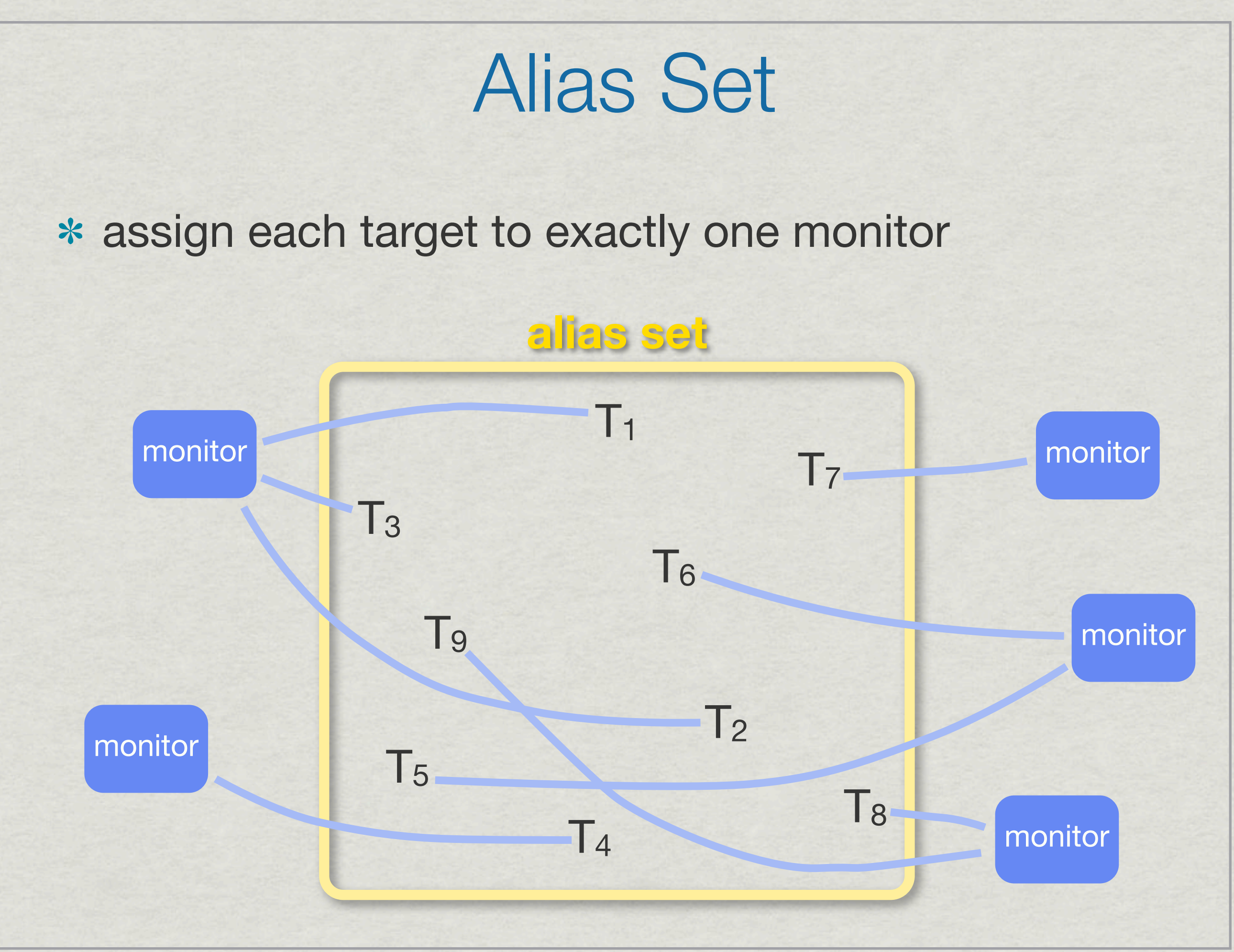

### Implementation

#### design:

- a *driver* program running on the central server globally coordinates measurements
- a *prober* program running on each monitor executes measurements
- probing requires coordination across monitors:
	- driver tells a monitor to probe a target
	- monitor notifies driver of completion after probing

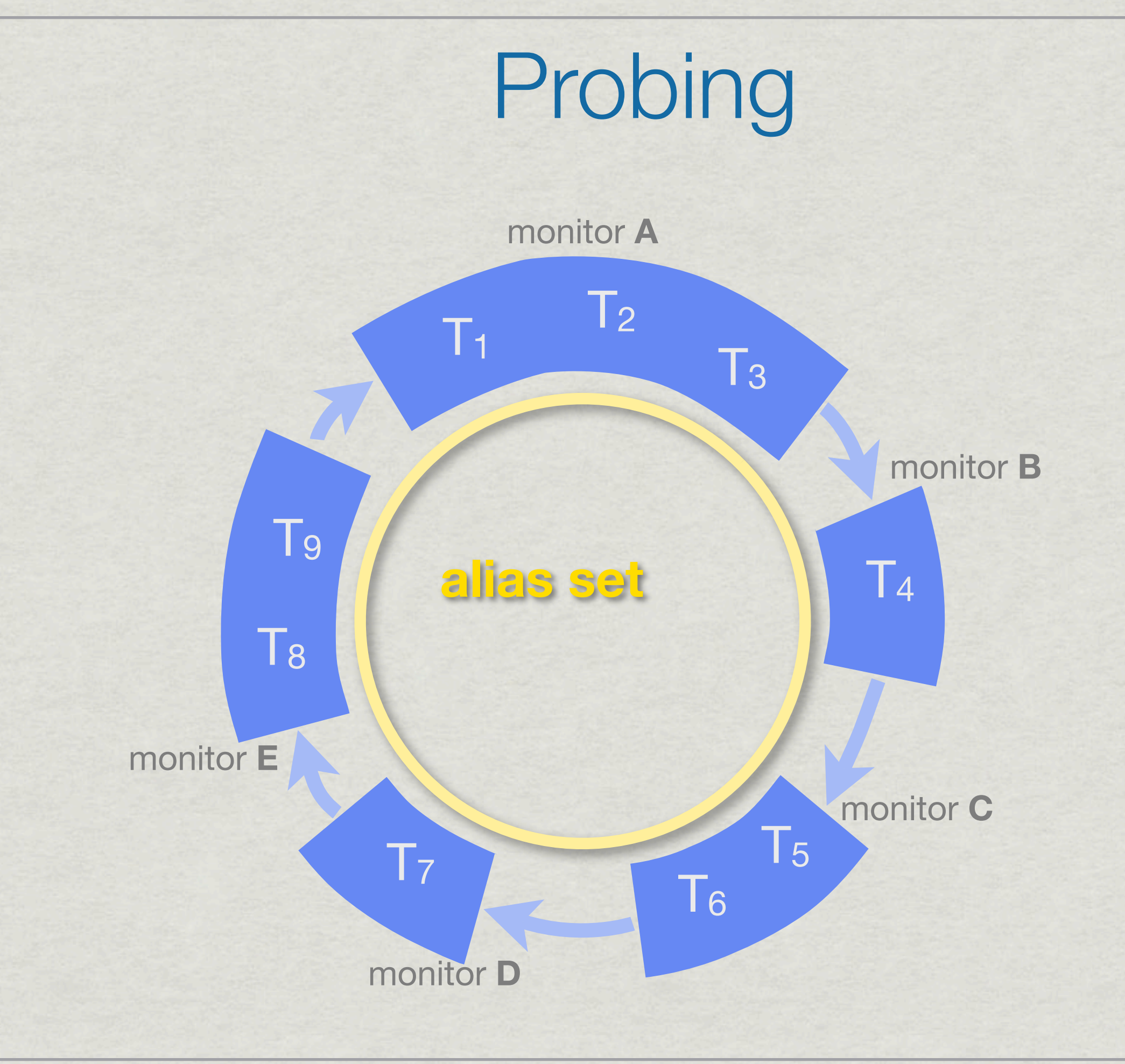

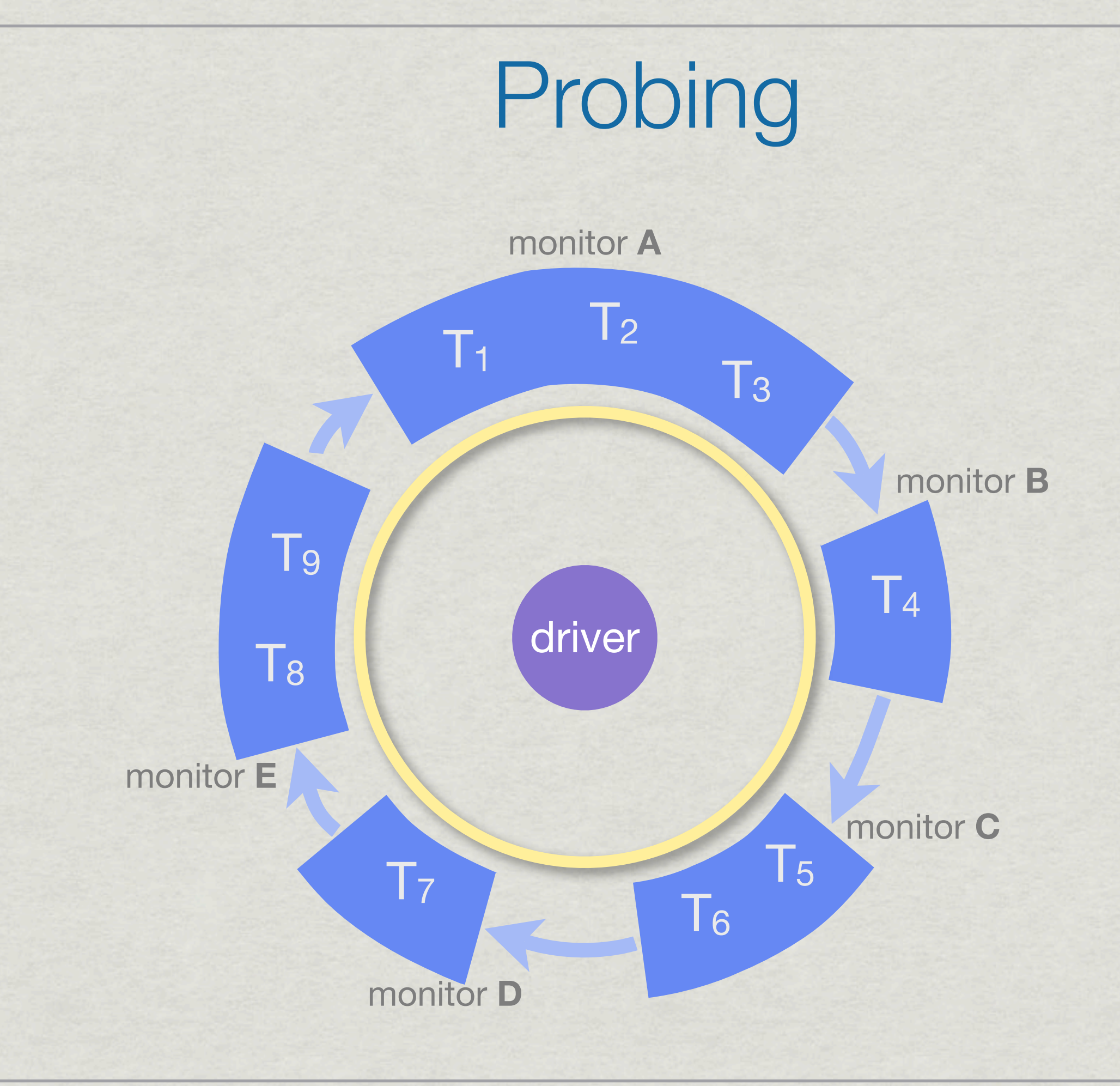

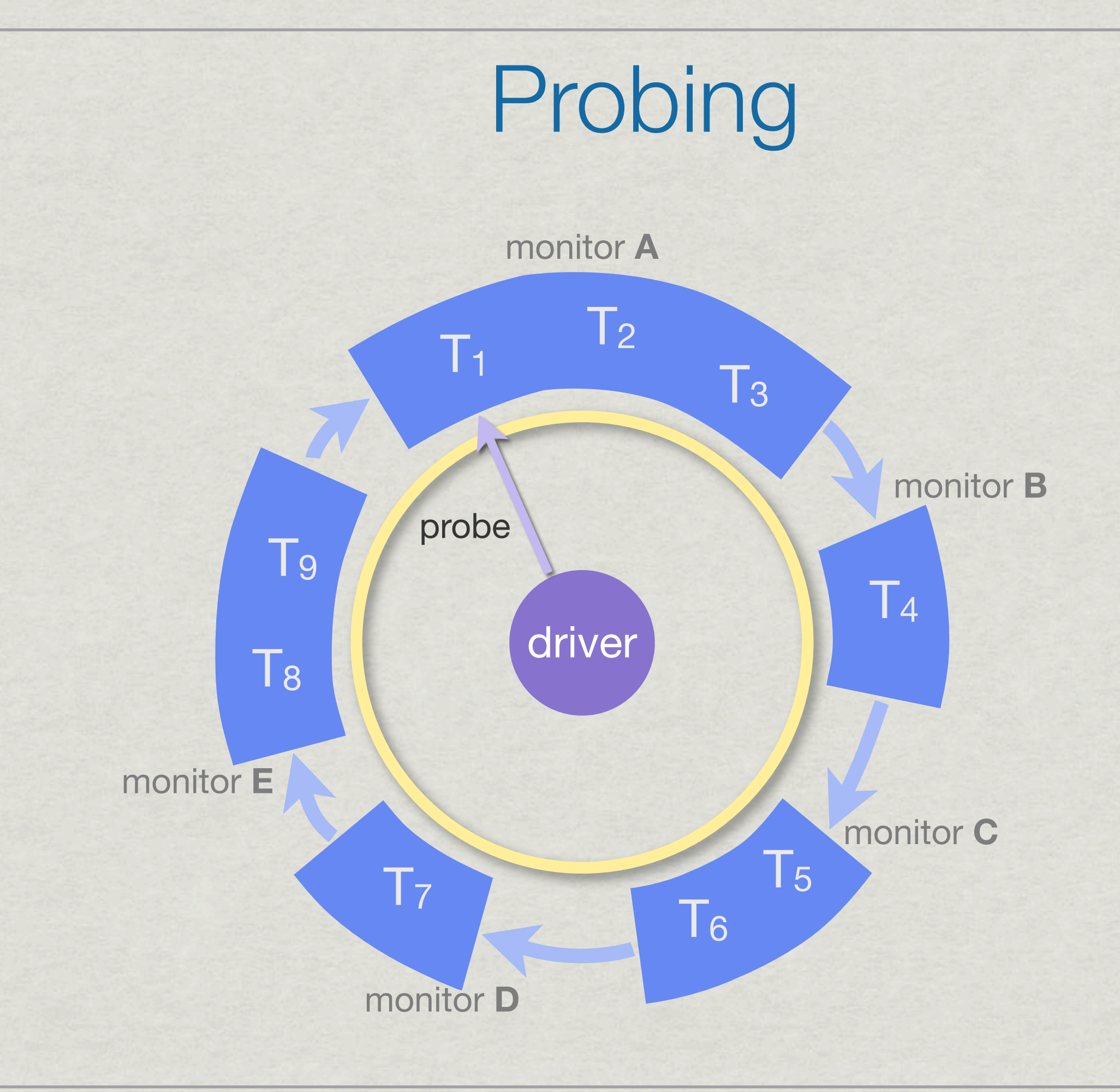

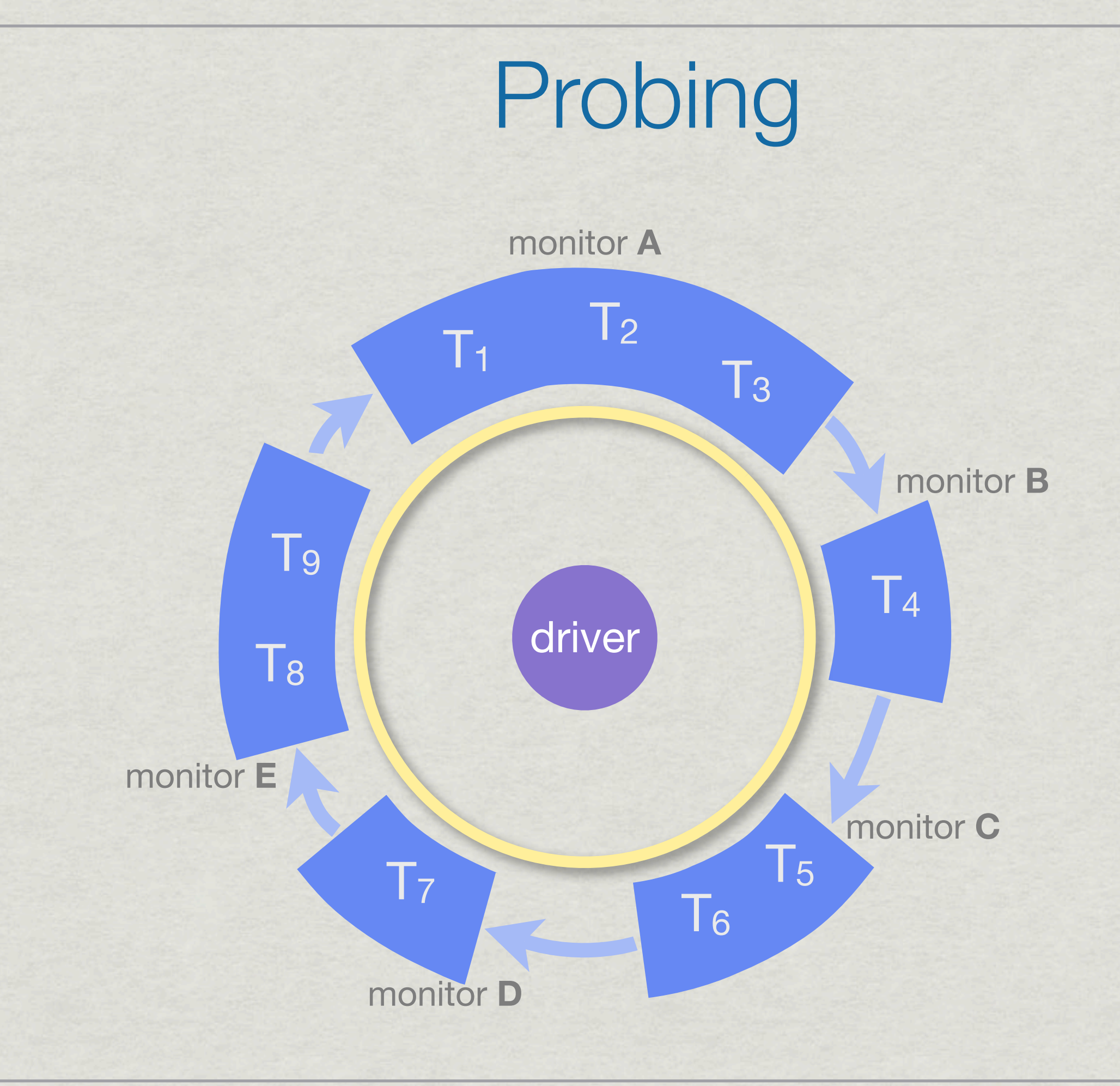

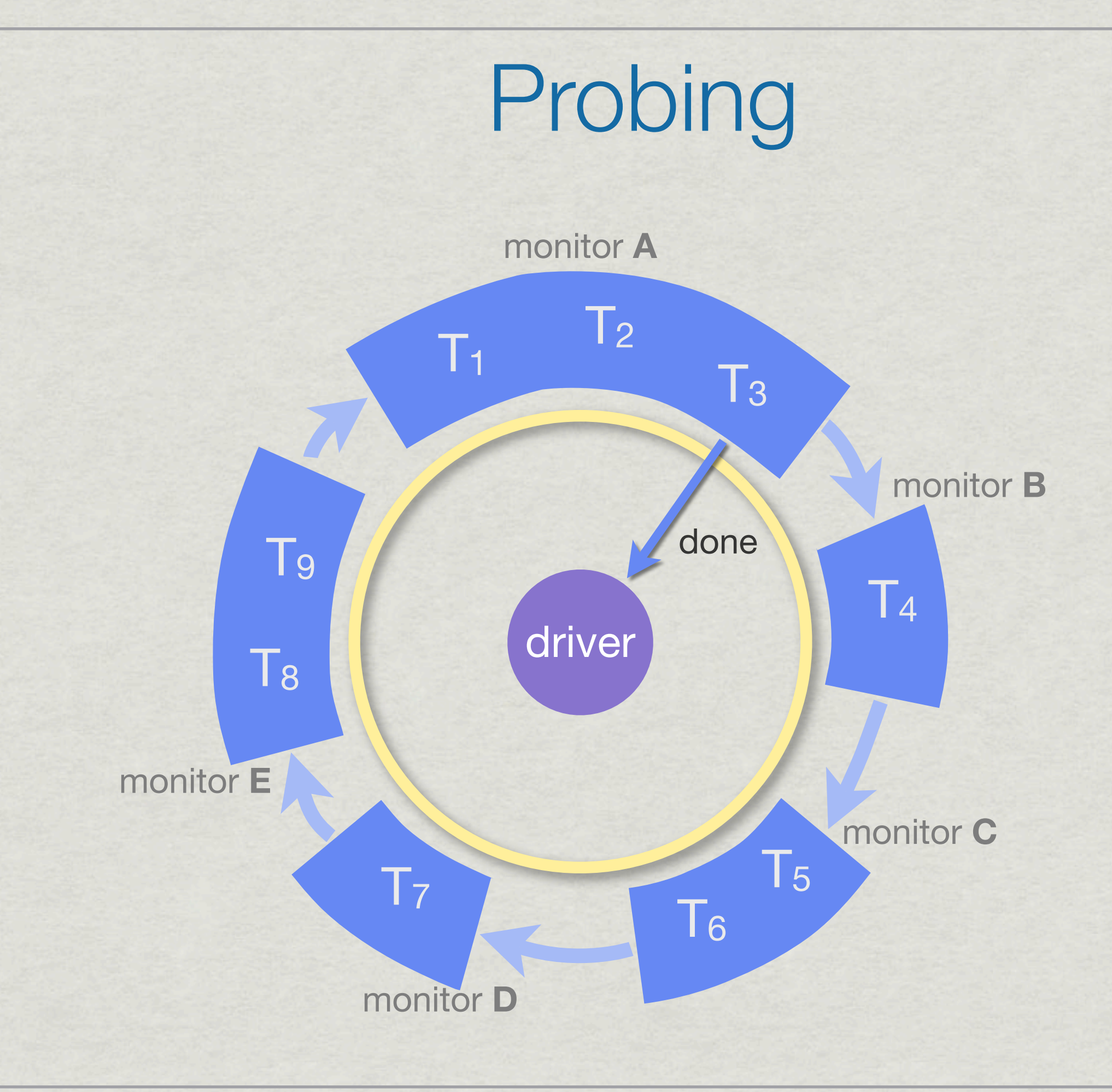

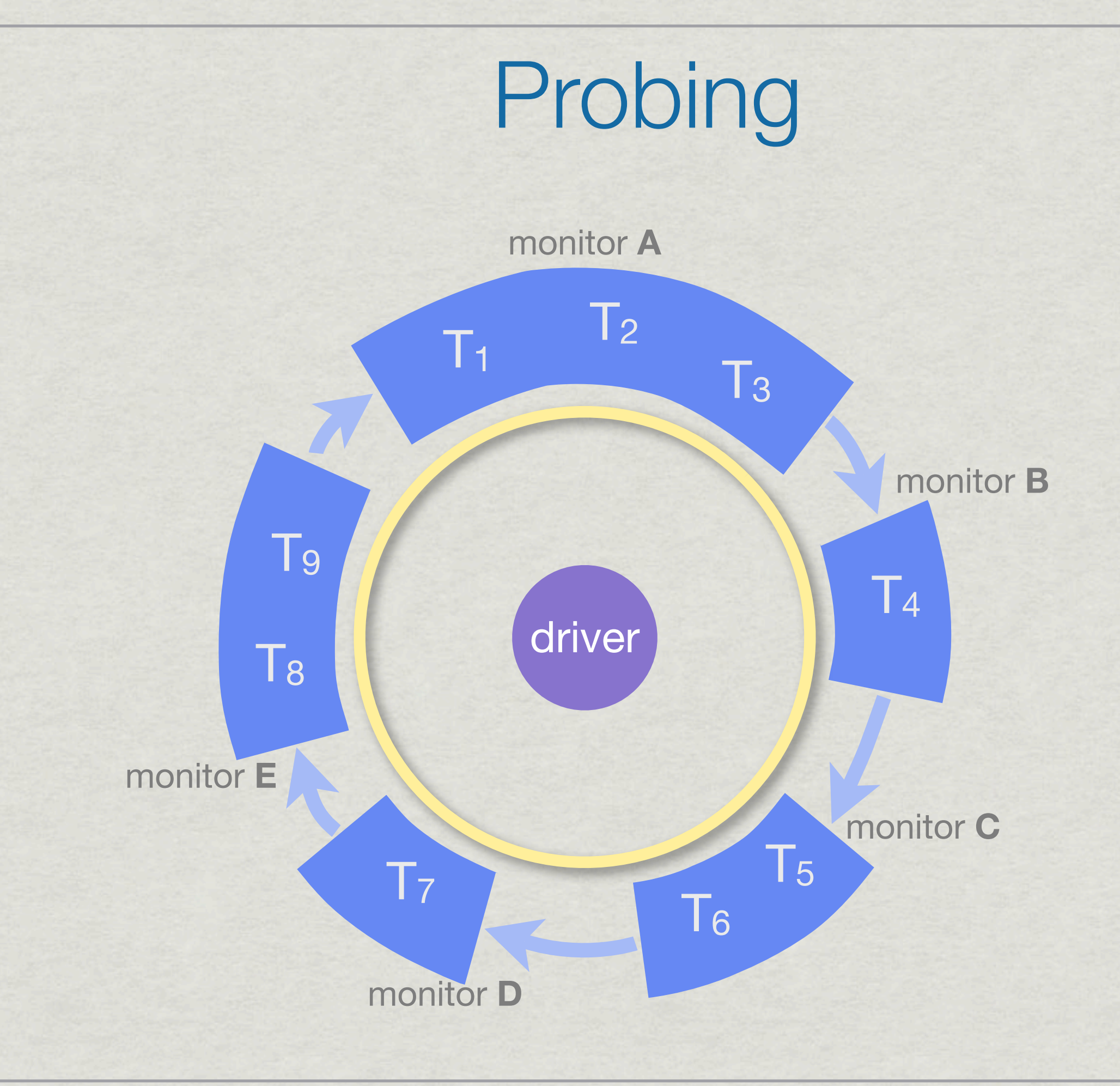

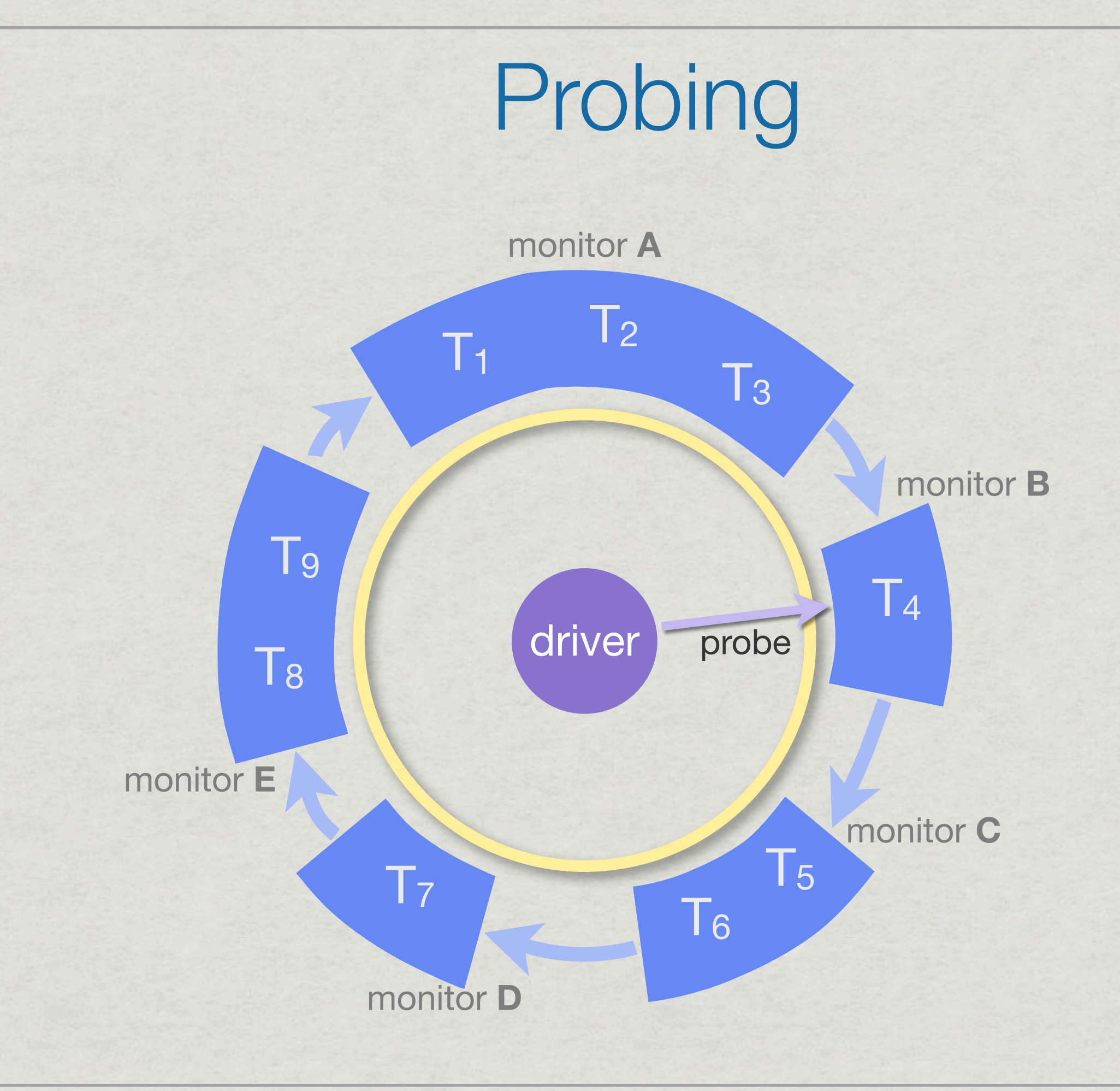

# Probing

\* in practice, probe multiple alias sets in parallel

- two levels of parallelism:
	- *across* monitors
	- *within* a monitor
- \* recent MIDAR run:
	- 14,566 alias sets of varying sizes
		- counting only alias sets that must be probed from multiple monitors
	- took ~46 **minutes**; would take 115 **hours** without the parallelism (148x slower)

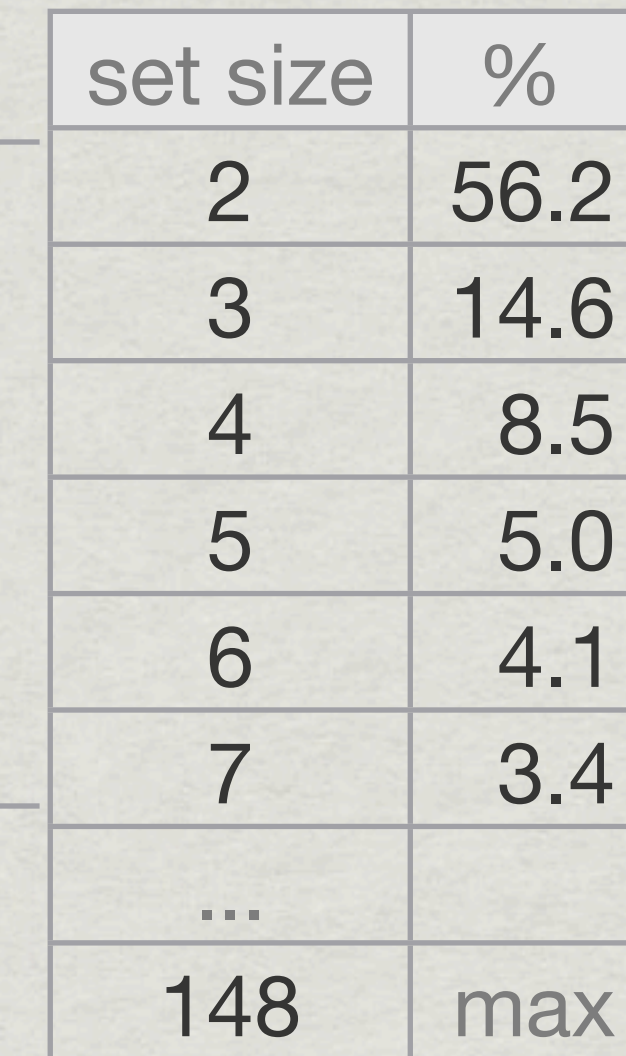

91.7%

Driver

coordination is simple to implement

telling a monitor to probe a target:

\$ts.write ["PROBE", monitor, set\_id, iteration, target\_index]

 $*$  reacting to monitor notifications of completion:

- the driver's main control loop
- implicit loop using Ruby's block notation
- handles notifications from all monitors

```
# ["DONE", <monitor>, <alias-set-id>, <iteration>, <target-index>]
$ts.consume_stream(["DONE", nil, nil, nil, nil]) do |tuple|
   puts(tuple[1]) # do something with tuple
end
```

```
Driver
```
 def start prime\_jobs()

```
 # ["DONE", <monitor>, <alias-set-id>, <iteration>, <target-index>]
 $ts.consume_stream(["DONE", nil, nil, nil, nil]) do |tuple|
   monitor, set_id, iteration, target_index = tuple[1..-1]
  set = @sets[set_id]
```

```
 unless submit_job(set)
  tuple = ["FINISHED", "set", set.set_id]
   $ts2.write tuple # broadcast set completion
   $ts2.take tuple
```

```
 @active_count -= 1
   unblock_next_job(set)
   prime_jobs()
 end
```

```
 break if @active_count == 0
   end
 end
```
### Prober

prober runs on each monitor

- coordinates with the driver
- executes measurements with mper and saves results

```
 # [PROBE, <monitor>, <alias-set-id>, <iteration>, <target-index>]
 $ts1.consume_stream_async(["PROBE", $monitor, nil, nil, nil]) do
   |tuple|
   set_id, iteration, index = tuple.values_at 2, 3, 4
   set = find_set(set_id)
   set.schedule(iteration, index)
   if @more
     @more = false
     execute_measurement(set)
   else
     @deferred_measurements << set
   end
 end
```
### Prober

```
 $ts2.monitor_stream_async(["FINISHED", nil, nil]) do |tuple|
   case tuple[1]
   when "set"
    set_id = tuple[2] @active_sets.delete(set_id)
  when "run"
     @drain = true
    if @active_measurements.empty? && @deferred_measurements.empty?
       @mperio.suspend
     end
  end
 end
```
### Prober

notifying driver of completion of probe:

\$ts.write ["DONE", \$monitor, set\_id, iteration, target\_index]

notifying *downloader* of completion of run: \$ts.write ["FINISHED", "prober", run\_id, \$monitor, out\_path]

working towards automating full system

• coordinate stages on different machines with Marinda

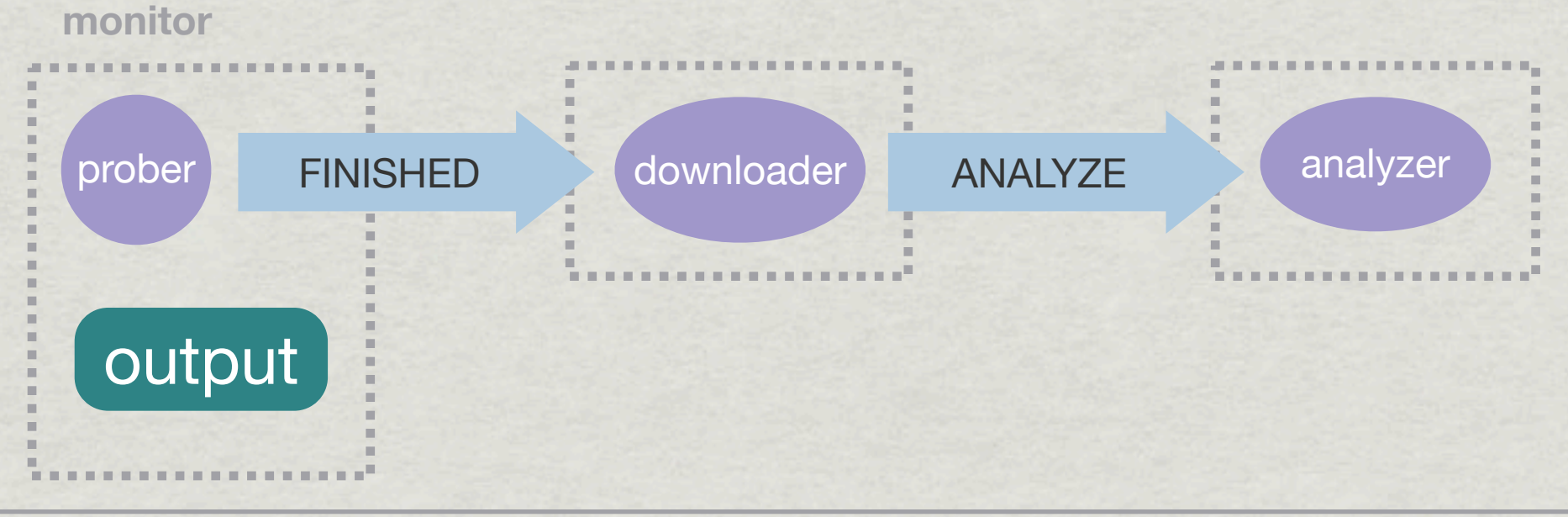

### Future Work

- \* release mper and Marinda under GPL
- create AS-router dual graph
- improve infrastructure to allow more collaborators to use Ark

### Thanks!

[www.caida.org/projects/ark](http://www.caida.org/data/active/ipv4_routed_24_topology_dataset.xml) For more information, or to request data:

For questions, or to offer hosting: [ark-info@caida.org](mailto:ark-info@caida.org)